## S'entraîner/ex21p211

## $\overline{S}$ ésamath

Maths 2de

(cc) BY-SA

Construire les vecteurs suivants.

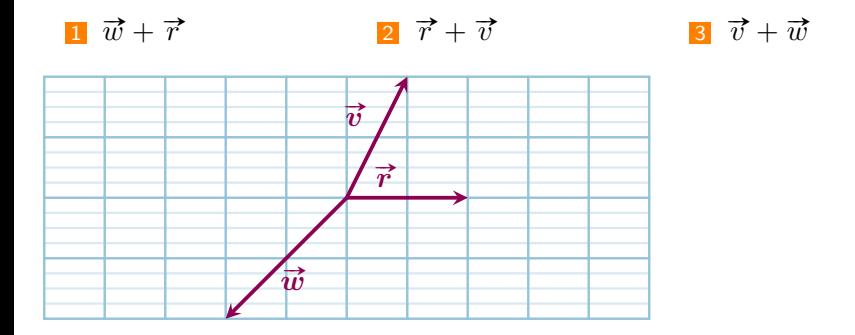

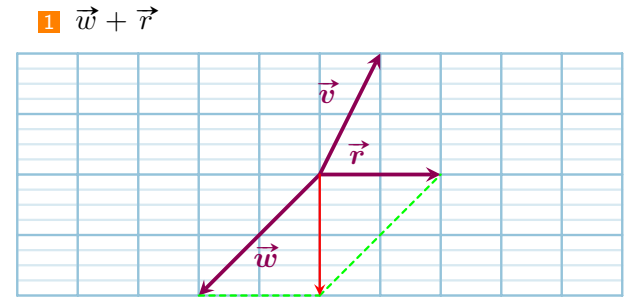

Le vecteur  $\vec{w} + \vec{r}$  est le vecteur rouge, on a utilisé ici la règle du parallélogramme.

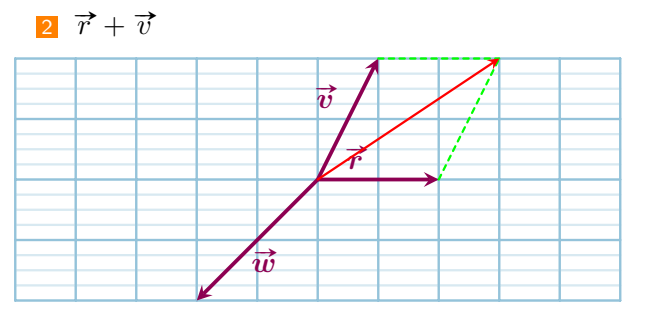

Le vecteur  $\vec{r} + \vec{v}$  est le vecteur rouge, on a utilisé ici la règle du parallélogramme.

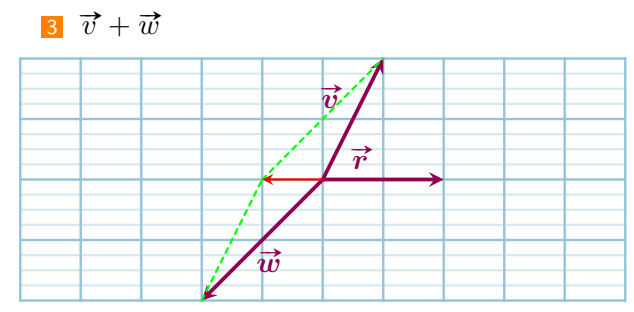

Le vecteur  $\vec{v} + \vec{w}$  est le vecteur rouge, on a utilisé ici la règle du parallélogramme.